**LaZagne Crack (April-2022)**

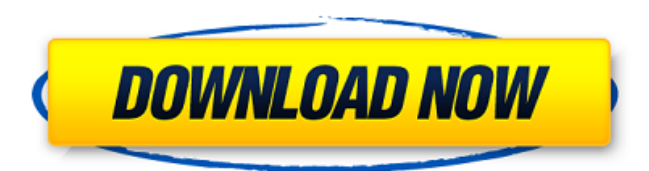

**LaZagne Crack With License Code [Latest]**

Advertisements LaZagne is an online password recovery software. After you install the plugin, you will get an option "Forget Password" to get your forgotten password. You can use the software to get your internet accounts password, wifi password, windows password, windows username password. You can also get the password from various apps like Netgear, Hitachi, Samsung, HP, Linix and many more. Forgot password from gmail, yahoo, hotmail, instagram, facebook, media player, vkontakte etc. You can use the software to get your lost password for MS

office products. You can also get various types of password e.g. french passwords, ssh key etc. It is also possible to get your password if you have forgotten your ssh private key password. You can use this plugin for various software like rdp, windows and mac, ios and android, chrome and safari etc. You can also get your password from various online services like google, facebook, twitter, instagram, vkontakte, snapchat, snapchat, linkedin, yahoo etc. You can also get your password from various login options such as cookies, ip addresses, url, username and password. You can get your password from various internet browsers such as chrome, safari, firefox and internet explorer. You can also get your password from various apps such as netgear wifi, xbox 360, smart tv, windows phone, windows tablet, android, windows pc, windows laptop and many more. How LaZagne work: After LaZagne

downloads the new updates in our server, it will increase the virus filtration process. LaZagne will clean the malware, and then it will release the latest updates immediately. Also, it will allow you to download the new features quickly. It is advised to run the LaZagne software in full system rights. For example, you can run the LaZagne software in Safe Mode. It will start your computer in Safe Mode. This way, if there is a problem, you can continue to work properly. You can also check that the LaZagne software is safe for your computer to use and the updates are compatible with your computer's operating system. It is important to know what the LaZagne software can find. LaZagne, when it finds the password, will show you the following information: Username Password Tags

**LaZagne Crack + Download**

LaZagne Crack For Windows is a fast, lightweight and free utility which allows you to discover user names and passwords from websites. Using LaZagne you can get login information from any website that is currently running, such as applications like iTunes, Facebook, Steam, WhatsApp, Twitter, Amazon, Gmail, Google Play, Skype, Xbox Live, Samsung, etc. LaZagne can also be used to gain access to the most popular online services like Gmail, Google Play, MSN, Facebook, Twitter, Youtube, Netflix and eBay, as well as many others. The program can also be used to log into websites, such as Facebook, WhatsApp, Steam, Skype, Amazon, Gmail, eBay, Netflix, and other online services. Using the graphical interface you can instantly recover the passwords of your favorite apps or services, you can also quickly log into a website or application using the recovered information. LaZagne

works in the background, so you can use it without even having to open the specific website or application. A customizable recovery profile with a wide range of sites to save your search results to one of them. LaZagne is a simple and easy-to-use program that is available in multiple languages. Similar apps: 1Password LastPass PassBase 2SHA1 Password Recovery Super Password Finder ZG Pass Finder If you are looking for a more powerful password recovery tool then I recommend check out the following list: Win32 Password Finder Fitz To Recover Windows Password and Windows Account Password To Recover windows Password Access forgotten password to Wcpa.net How to Recover Windows Password How to Recover Windows Account Password How to Recover Windows Password On Windows 8 How to Reset Password to account in Google How to Reset Password in microsoft

How to Reset Password in Yahoo How to Reset Windows Password? How to Reset Windows Password? How to Reset Password? How to Reset Windows Password How to Reset Password in KCP/Kwallet? How to Reset Password in Google? How to Reset Password in Skype? How to Reset Password in Facebook? How to Reset Password in Whatsapp? How to Reset Windows Password without Lable How to Reset Windows Password without Password How to Reset Windows Password in Windows 10? How to Reset Windows Password Without Label How to Reset Windows Password? How to Reset Password in Yahoo Account How to Reset Password? How to Reset Password? How b7e8fdf5c8

When it comes to recovering lost or forgotten passwords, MacRumors is your source for this answer. Whether it's for an email account, Wi-Fi password, or for a game account, the MacRumors forums will provide you with the answer. LaZagne works by using native commands and APIs of the OS. This tool checks for the existence of programs that may have stored a password in them. It works on Mac, Linux and Windows operating systems. Screenshot: How to install LaZagne: You can find the.zip file on the developer website. Download the zip file. Extract the zip file (do not unzip). Copy the directory with LaZagne contents to your Applications folder. Launch the app from the Applications folder. To use LaZagne, click on the icon and then click on the "Scan" button. The scan for passwords

should begin. How to use LaZagne: Once you have launched the app, it automatically displays a series of useful modules that you can use in order to get the best out of it. Straightforward functionality: This said, you can choose to run individual modules just for chats, mails, git, svn, databases, wifi, sysadmin, browser or even games or you could just run the versatile 'All' module and manually search for the result that most interests you after. The results should be displayed in a matter of seconds, at the very most. The app points out the usernames, passwords and tagetname's for the apps or services it has found passwords. In addition, you can also configure the program to run specific scripts and even write all the found passwords to a text or JSON file. Inconclusive results: Before we conclude, our tests were concluded with decent but somewhat inconclusive results, as LaZagne

## was indeed able to find a series of credentials quite quickly. Despite this, we would not recommend that you fully rely on this tool to retrieve forgotten passwords, as the tool was unable to find our Windows password, or Windows account's password and other important credentials such as this. Granted, we have tested the application on Windows 10 which is, evidently, the safest Windows to date, so there is a good probability for better results on older version of Windows instead. All in all, LaZagne is a useful and lightweight

utility that may be used to quickly retrieve passwords but you

**What's New In LaZagne?**

LaZagne is a lightweight and handy password retriever utility. It can scan the current system for any password currently saved on it. It can scan several specific

## databases, including the passwords saved on Windows 10, Chrome, Firefox and Microsoft Edge (Microsoft Passport). Just enter the username and the password will be displayed in a few seconds. Download it and give it a try. Although it was designed primarily as a password collector, it also provides a "simply search for a string" functionality, which allows you to search within a string for any password and output its usernames. How to recover lost passwords on Chrome. – How to recover lost passwords on Chrome? Most of the internet users knows that we do use a password to login to various accounts, but in the case if we do forget those username and password, we can not login to our account with that username and password any longer. There are a many way to recover our password, but have you heard that we can recover our Chrome password

easily? Is it easy to recover lost password

## on chrome? The answer is YES it is possible. We can recover our passwords if we forgot them, to be able to login back to our account with a new password. The process of recovering lost password on chrome is quite easy, follow the step by step instruction as below. 1. First of all, you need to open a Chrome browser. You can download Chrome from here. 2. After you open a new chrome instance, you can open Google chrome Passwords by opening menu from the top right corner. 3. Now, you can visit the login screen for that particular google account which you want to recover your password for. After that, you can try the steps shown below. 4. Here are some way to recover your password. a. For those username which saved inside

your chrome browser first, go to "Passwords and forms" from the top right corner. b. Go to "Manage password for the website" for the website which you want to

recover your password. c. Enter username and click on "Forgot your password?" 5. Now, you will be asked for your username. You can input your username and click on "Forgot password?" d. After that, the system will prompt you to input the new password for your username. You can follow the steps given above for Recovering

**System Requirements:**

Important - if you like your content fresh, avoid pre-purchasing! Let's talk about the five new characters. Each one has their own biography and an action skill that will make you different. These are all of the new characters we've been hearing about. From the sounds of it, the upcoming HD2/EX will have them all, but we won't know until release. So, these are all of them, sorted by type. I'll be posting their bios with their action skills, along

## Related links:

<https://togetherwearegrand.com/image-components-crack/> [https://cdn.geeb.xyz/upload/files/2022/07/PRllKziZUYumO8F3R598\\_04\\_f9c78d71b5fa9866fb6722ffad0b7c2f\\_file.pdf](https://cdn.geeb.xyz/upload/files/2022/07/PRllKziZUYumO8F3R598_04_f9c78d71b5fa9866fb6722ffad0b7c2f_file.pdf) <https://www.theblender.it/file-protect-system-4-06-18-patch-with-serial-key-2022/> <http://mentalismminds.com/12ghosts-synchronize-crack-incl-product-key-free-download-latest/> <http://rwpj.jp/wp-content/uploads/2022/07/levbern.pdf> <http://www.kitesurfingkites.com/quick-view-plus-6-6-4-0-3264bit/> [https://www.thurrock.gov.uk/sites/default/files/webform/9de0612988298c4a882652c7fba2195b353205475c8c460e](https://www.thurrock.gov.uk/sites/default/files/webform/9de0612988298c4a882652c7fba2195b353205475c8c460e7de6865eebe6d519/datahelp-dxl-to-pst-wizard.pdf) [7de6865eebe6d519/datahelp-dxl-to-pst-wizard.pdf](https://www.thurrock.gov.uk/sites/default/files/webform/9de0612988298c4a882652c7fba2195b353205475c8c460e7de6865eebe6d519/datahelp-dxl-to-pst-wizard.pdf) <https://aa.edu.jo/sites/default/files/webform/Cute-Translator.pdf> <https://still-beach-22432.herokuapp.com/PhotoWhirl.pdf> <http://ticketguatemala.com/twitter-friend-follow-adder-crack-pc-windows/> https://socialagora.xyz/upload/files/2022/07/TUeSGLM7BcilgegzORlR\_04\_f9c78d71b5fa9866fb6722ffad0b7c2f\_file.p [df](https://socialagora.xyz/upload/files/2022/07/TUeSGLM7BcilqegzORlR_04_f9c78d71b5fa9866fb6722ffad0b7c2f_file.pdf)

[https://young-lake-26994.herokuapp.com/Spam\\_Strainer\\_Pro.pdf](https://young-lake-26994.herokuapp.com/Spam_Strainer_Pro.pdf) <https://globalcoinresearch.com/wp-content/uploads/2022/07/QuickHash.pdf> <https://www.plori-sifnos.gr/chm-to-pdf-converter-crack-download/>

- <https://www.calinews.pf/advert/desktopchanger-activation-free-for-windows/>
- <https://obscure-cove-57643.herokuapp.com/RocketChat.pdf>
- <http://orascha.yolasite.com/resources/CloudMe-Crack-Free-MacWin-April2022.pdf>
- [https://briocards.com/wp-content/uploads/2022/07/MyHook\\_2022Latest.pdf](https://briocards.com/wp-content/uploads/2022/07/MyHook_2022Latest.pdf)
- [https://myrealex.com/upload/files/2022/07/DhPSSBmgqWfswJxXRvsy\\_04\\_f9c78d71b5fa9866fb6722ffad0b7c2f\\_file.](https://myrealex.com/upload/files/2022/07/DhPSSBmgqWfswJxXRvsy_04_f9c78d71b5fa9866fb6722ffad0b7c2f_file.pdf) [pdf](https://myrealex.com/upload/files/2022/07/DhPSSBmgqWfswJxXRvsy_04_f9c78d71b5fa9866fb6722ffad0b7c2f_file.pdf)

<https://ayusya.in/engine-auto-parts-crack-activation-key-download-final-2022/>